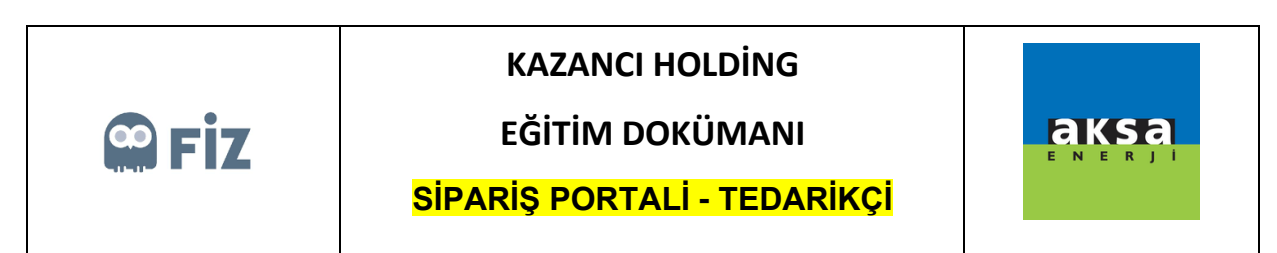

## Tedarikçi Revizyon Talepleri

"Onay Bekleyenler" tabında revize talebinde bulunduğunuz sipariş "Tedarikçi Revizyon Talepleri" tabında gözükecektir. Revizyon talebiniz satın almacının onayı veya iptaliyle sonuçlanabilir. Satınalmacı revizyon talebinizi onaylarsa sipariş "Sevk Bekleyenler" tabında, revizyon talebinizi iptal ederse "Onay Bekleyenler" tabında gözükecektir.

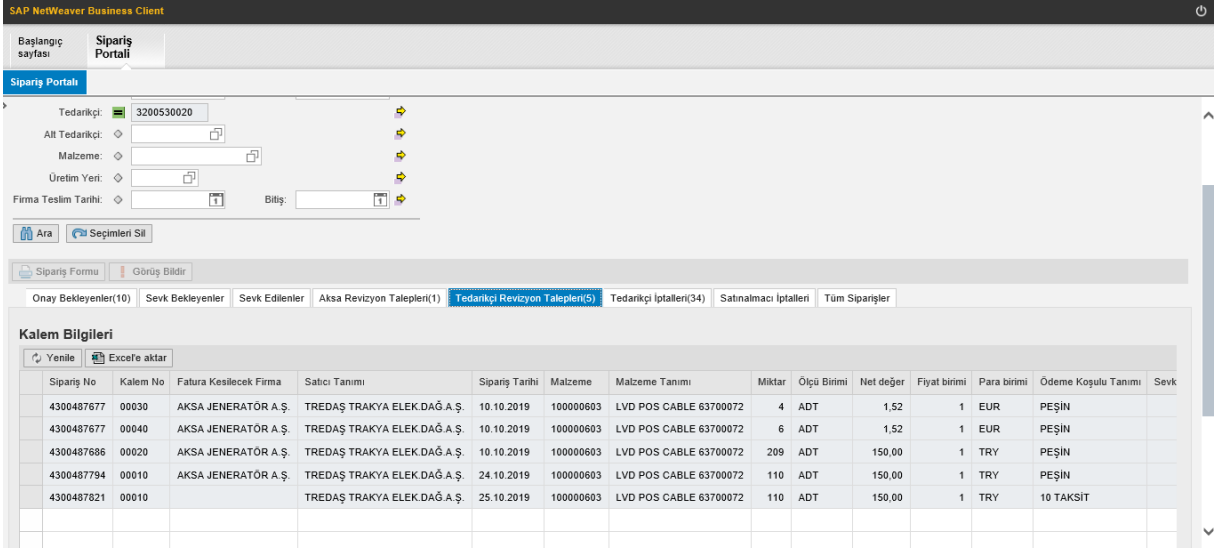